## **Low Level Vision: Trasformata di Hough**

**Prof. Sebastiano Battiato**

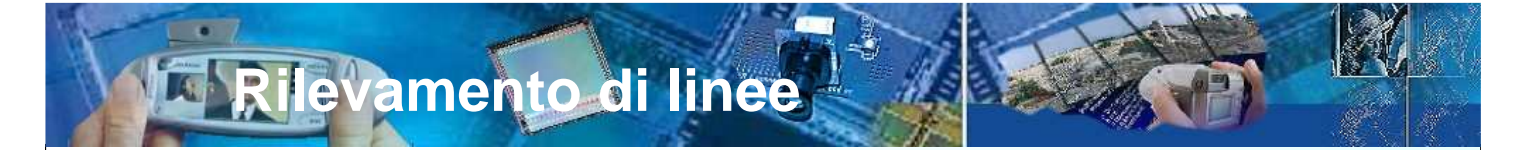

- Le linee sono feature importanti perché permettono di definire analiticamente o approssimare molte forme (in particolare di oggetti costruiti dall'uomo).
- Le linee possono essere rilevate in (almeno) due modi diversi:
	- Tramite template matching, utilizzando un insieme di maschere che modellino l'andamento locale di una retta
	- Tramite trasformata di Hough, ossia tramite un sistema di voting che segue una fase di edge detection
- **IDEA**: cercare i picchi nella convoluzione tra l'immagine e un insieme di maschere che modellano la struttura locale di rette.
- Se una maschera M in un punto p ritorna una risposta superiore ad una soglia, diciamo che in quel punto passa un segmento di retta la cui orientazione e spessore è modellato da M

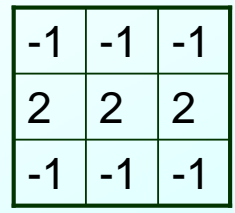

Esempio di maschera che definisce un segmento di retta con orientazione 0

**Computer Vision A.A. 2008/2009 – Prof. Sebastiano Battiato**

**Template matching**

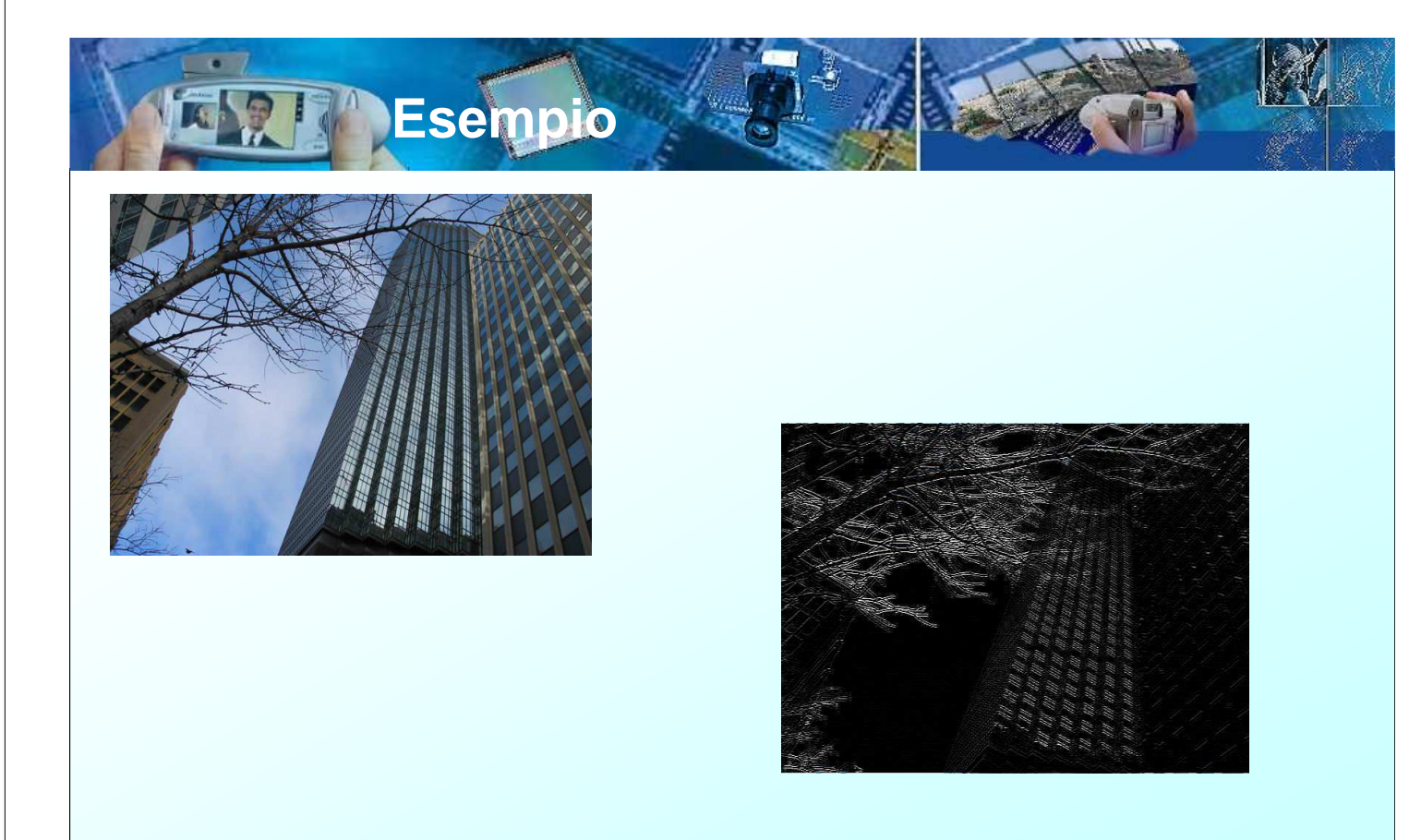

**Approcci alternativi (globali)**

Si considerano in questo caso relazioni globali tra punti di edge, in modo da determinare l'appartenenza dei punti stessi a linee di forma specificata, per esempio rette. In generale, dati **n** punti in un piano, stabilire quali di questi punti sono collineari è un problema computazionalmente oneroso.

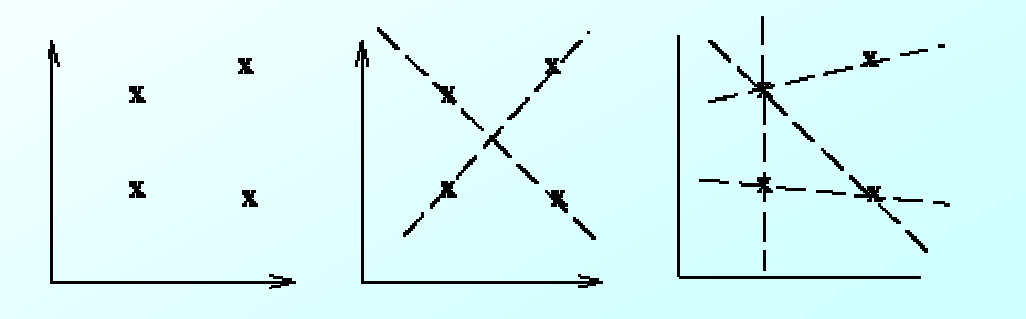

**Computer Vision A.A. 2008/2009 – Prof. Sebastiano Battiato**

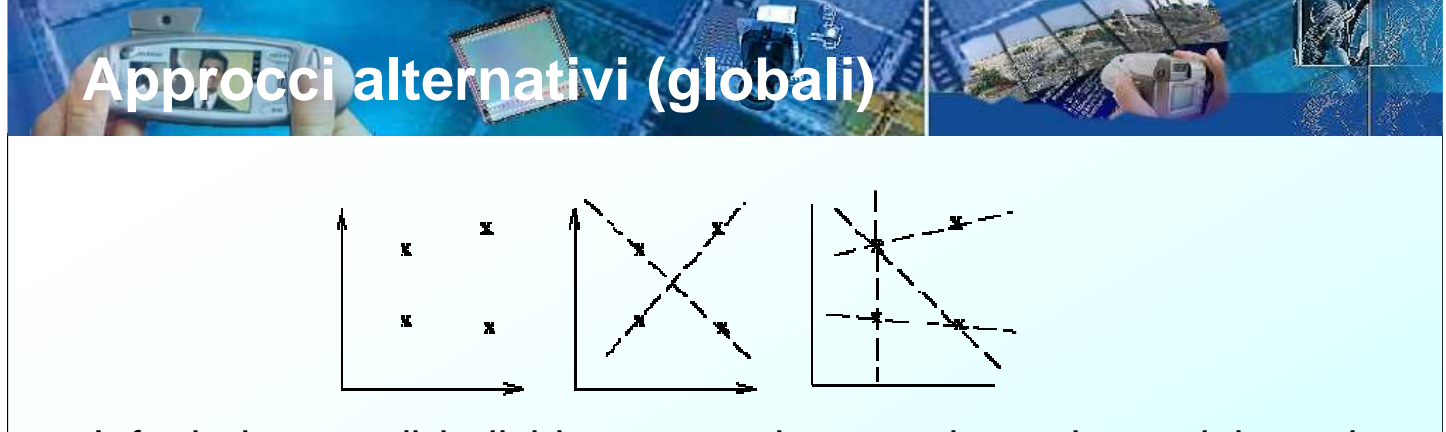

Infatti si tratta di individuare tutte le rette determinate dai punti, presi a due a due, e quindi di trovare tutti i sotto-insiemi di punti che possono essere ritenuti prossimi a ciascuna delle linee. Poiché le linee formate da **n** punti sono **n(n-1)/2** *≈***n<sup>2</sup>** , si tratta di effettuare per ciascun punto altrettanti confronti di distanza, quindi complessivamente **(n)(n(n-1)/2)***≈***n<sup>3</sup>** confronti.

Un approccio alternativo è stato proposto da Hough, dando luogo all'algoritmo noto come **trasformata di Hough.**

IDEA CHIAVE

Mappare un problema difficile di riconoscimento di forme nel seguente problema (più facile):

**Rilevare i picchi nello spazio dei parametri della curva cercata (rette nel nostro caso)**

**Computer Vision A.A. 2008/2009 – Prof. Sebastiano Battiato**

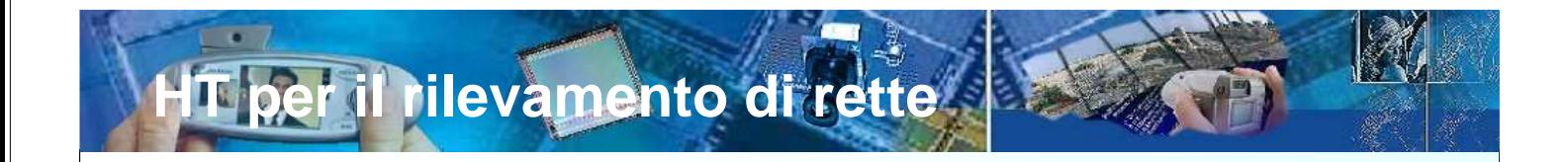

Una retta

 $V=MX+*n*$ 

è identificata dalla coppia di parametri (m,n)

- Nel caso delle rette lo spazio dei parametri è un piano (ho 2 soli parametri: m e n).
- Nello spazio dei parametri la retta è rappresentata da un punto.

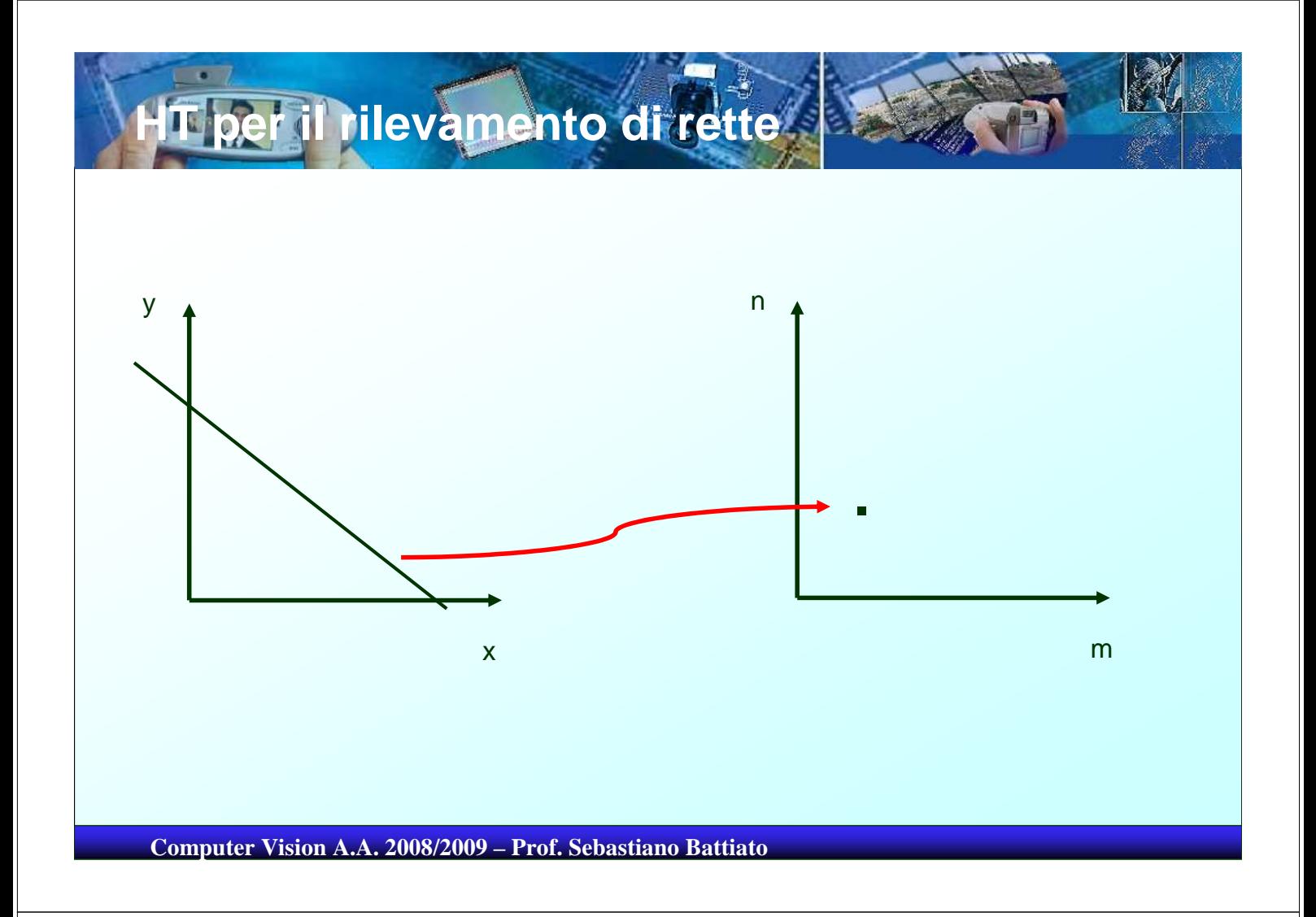

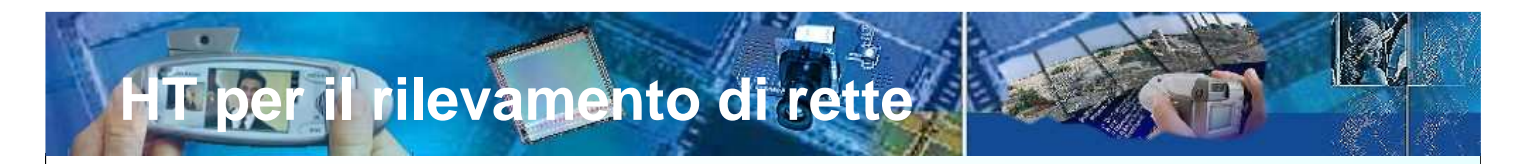

- Al contrario, un punto nello spazio di partenza  $(x, y)$ rappresenta una linea/retta  $n=x(-m)+y$  nello spazio dei parametri.
- Ogni punto di questa linea corrisponde ad una linea nello spazio di partenza che passa per il punto  $(x, y)$ .

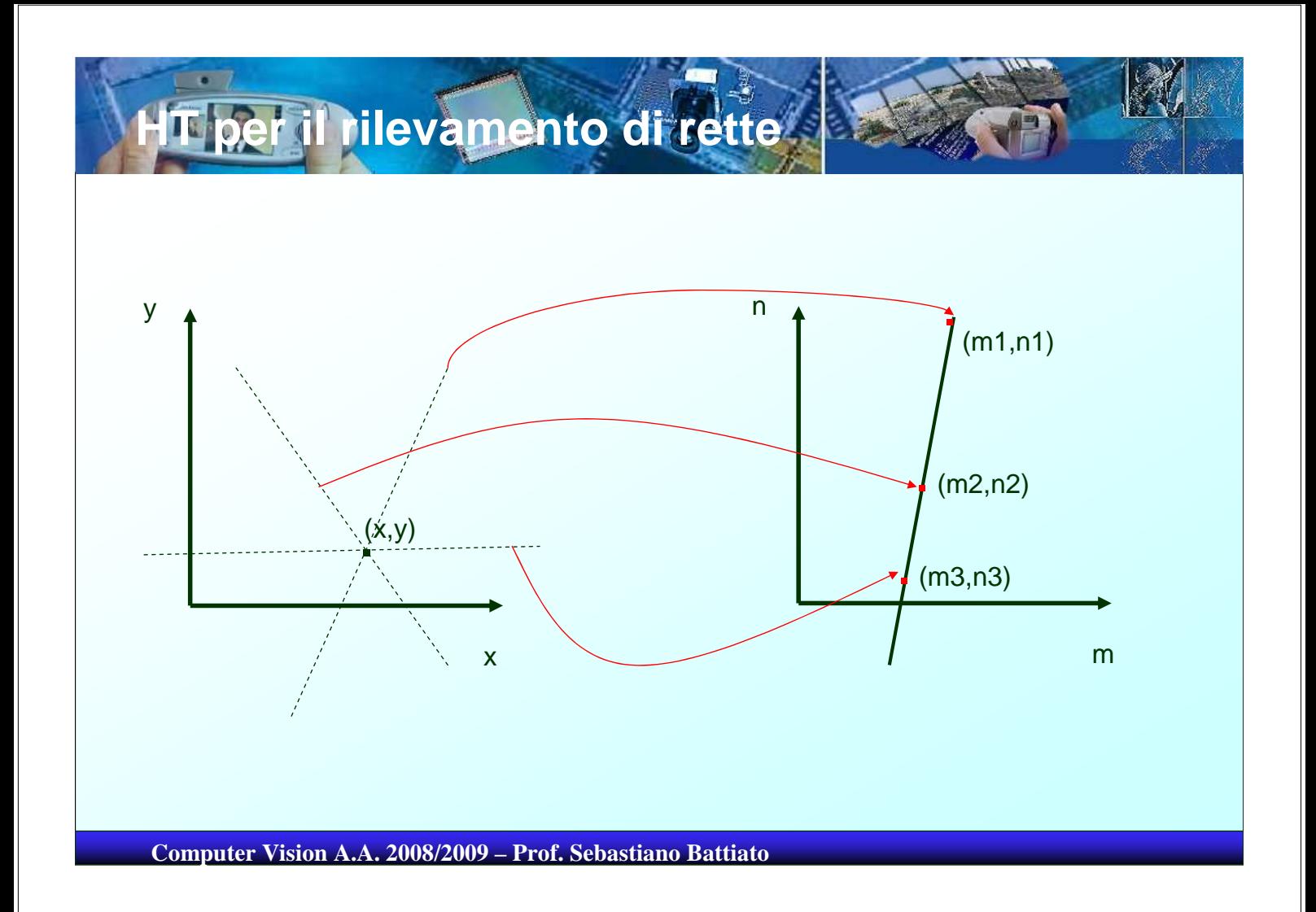

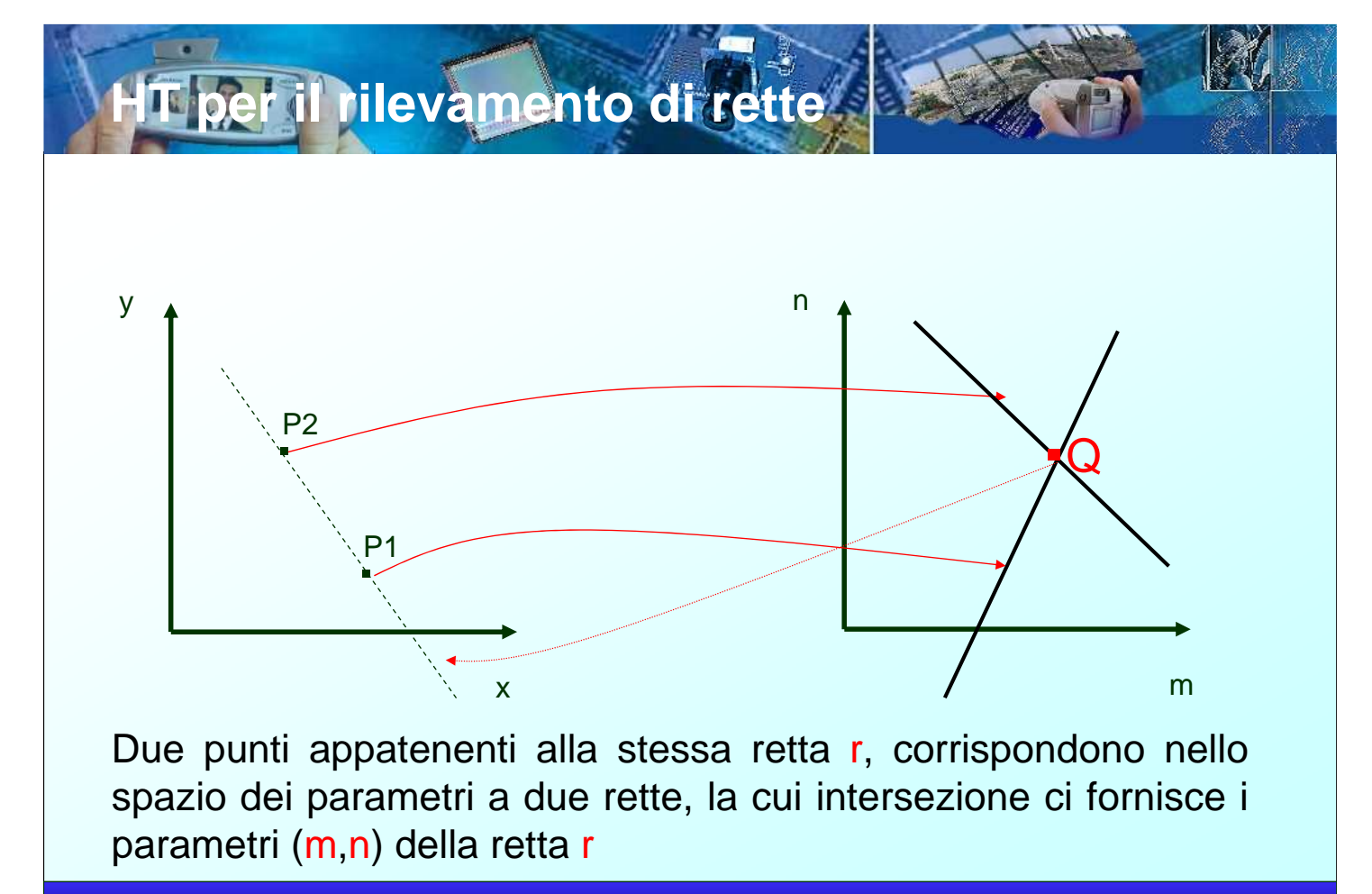

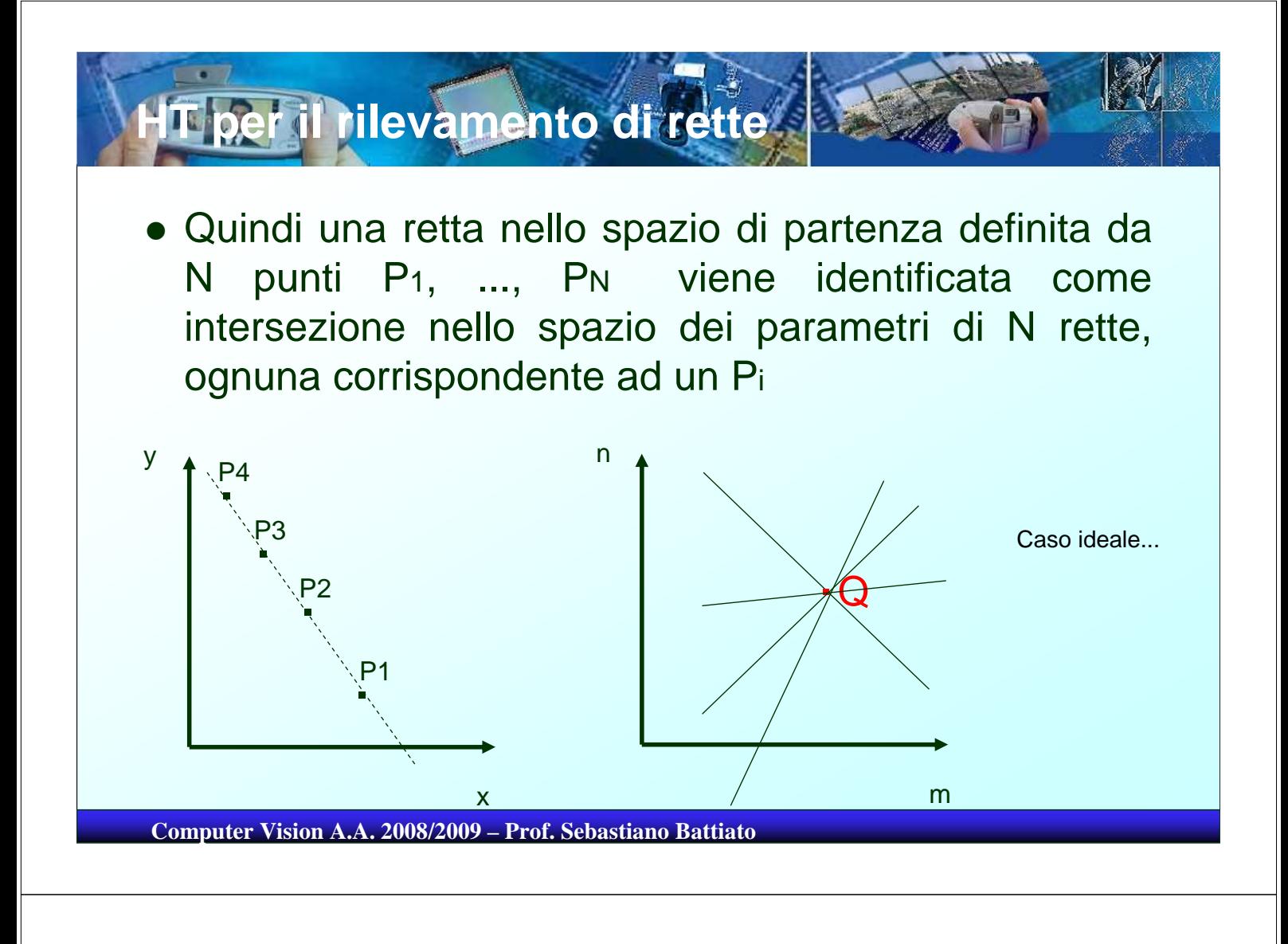

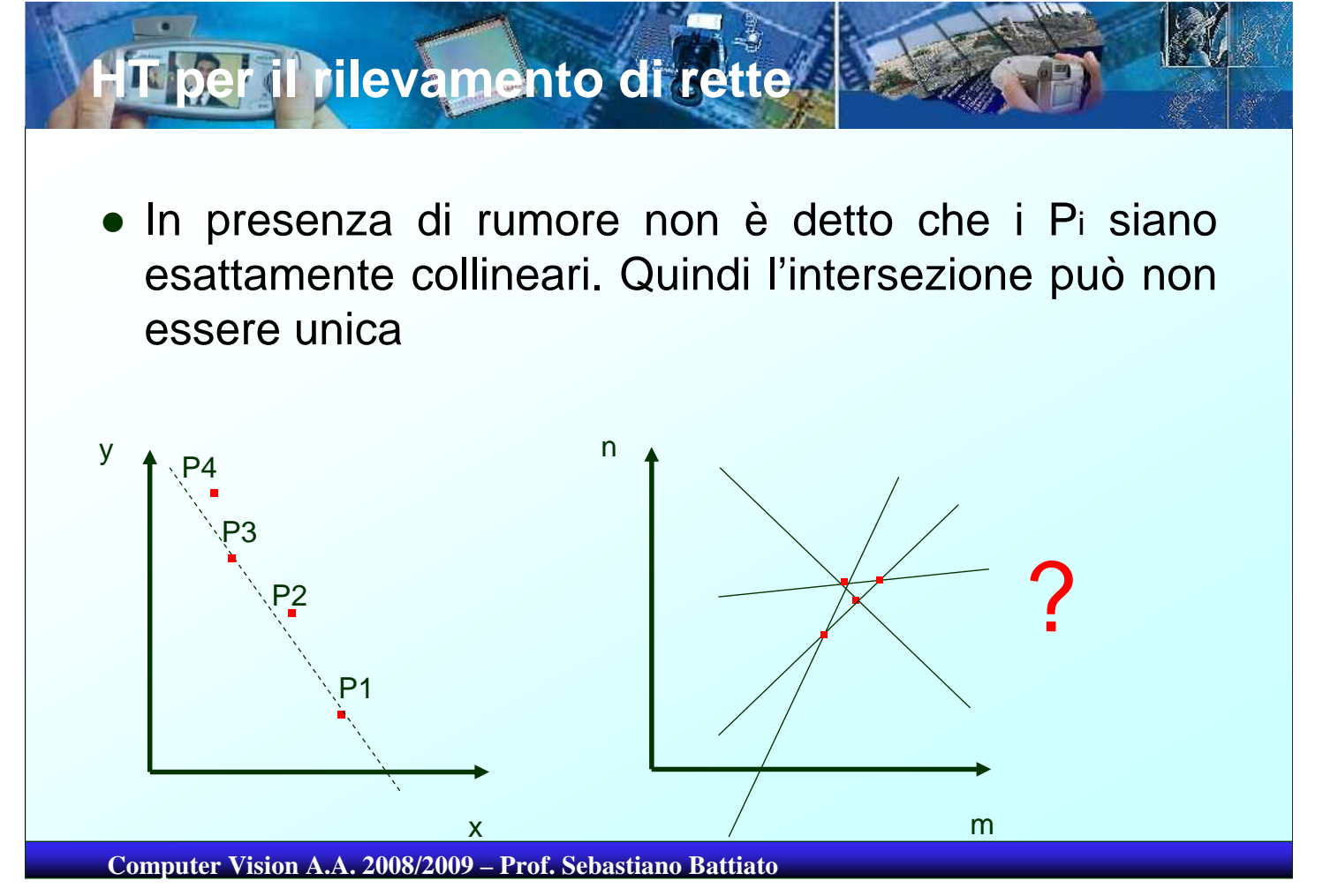

**HT per il rilevamento di rette**

 Se si hanno abbastanza punti nello spazio di partenza, il problema può essere tradotto in un problema di detection di picchi nello spazio dei parametri

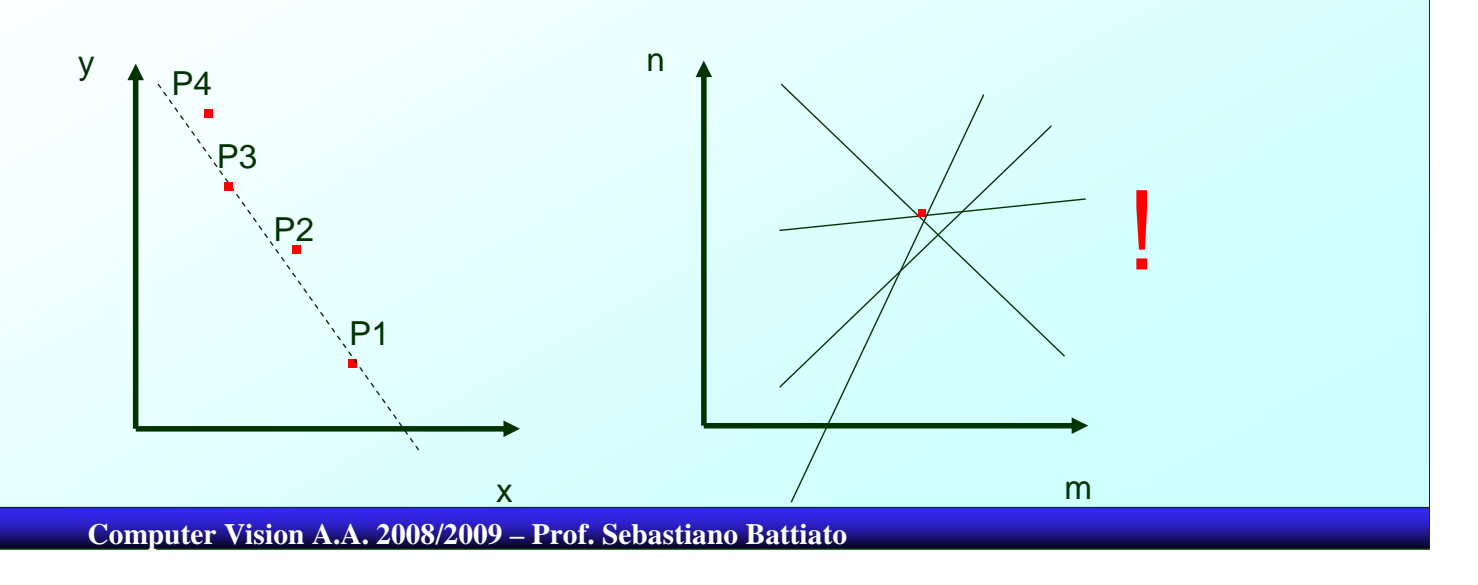

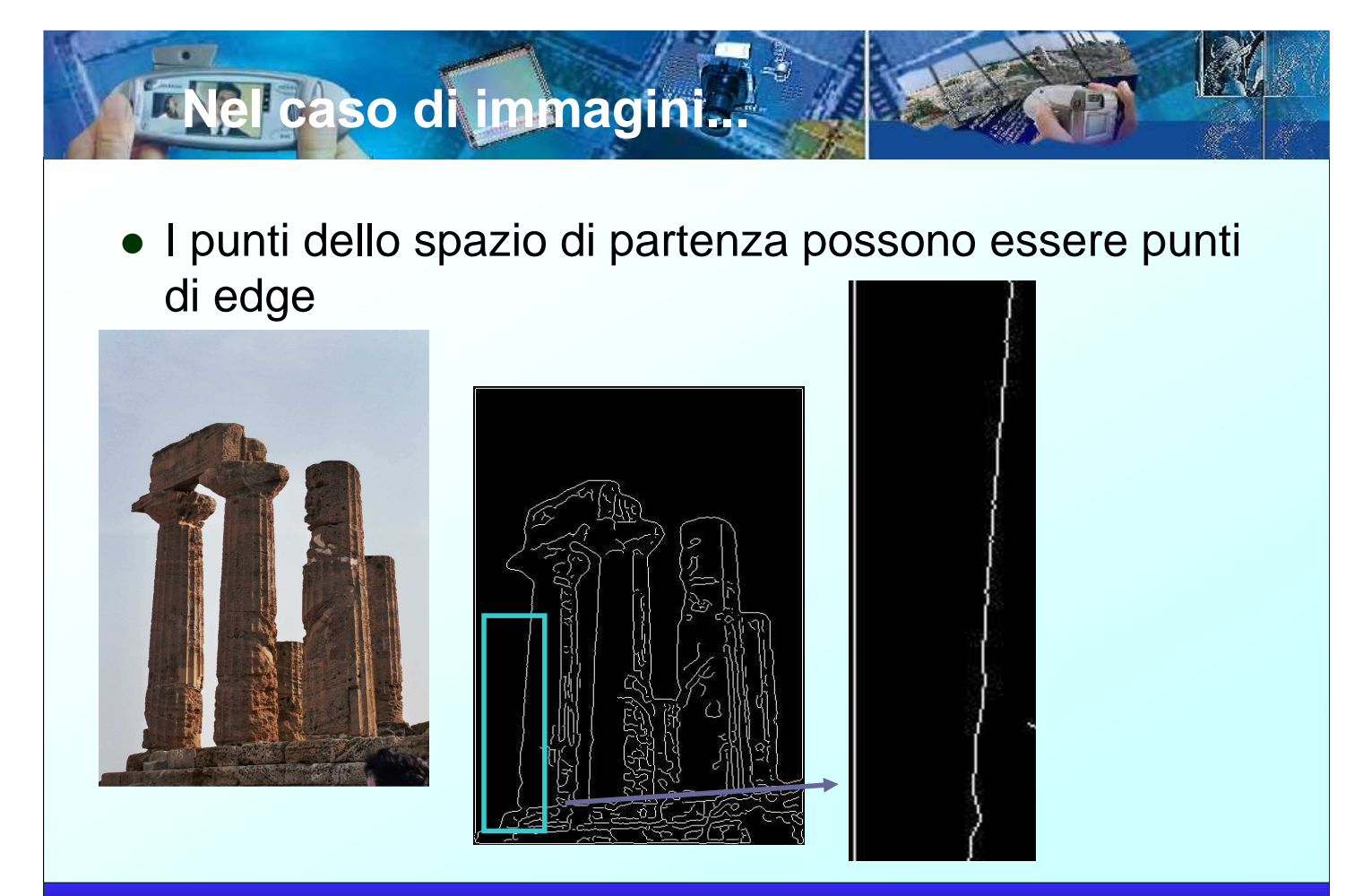

**Un algoritmo semplice**

Assumiamo che un'immagine contenga solo 1 retta, di parametri (m',n') costituita dai punti di edge P1, ..., PN

Dividiamo lo spazio dei parametri (m,n) in una griglia finita di celle e associamo ad ognuna di esse un contatore  $C(m,n)$ .Per ogni punto  $P_i = (x_i, y_i)$ 

- calcoliamo la retta si nello spazio dei parametri che abbia  $(x_i, y_i)$  come coefficienti
- $-$  Incrementiamo tutti i contatori relativi alla retta s, nello spazio dei parametri

In assenza di rumore tutte le  $s_i$  passano per la cella (m',n') quindi C(m'.n')=N e tutte le altre celle hanno valori più piccoli (quali?)

La retta viene identificata trovando questo picco (Meccanismo di Voting)

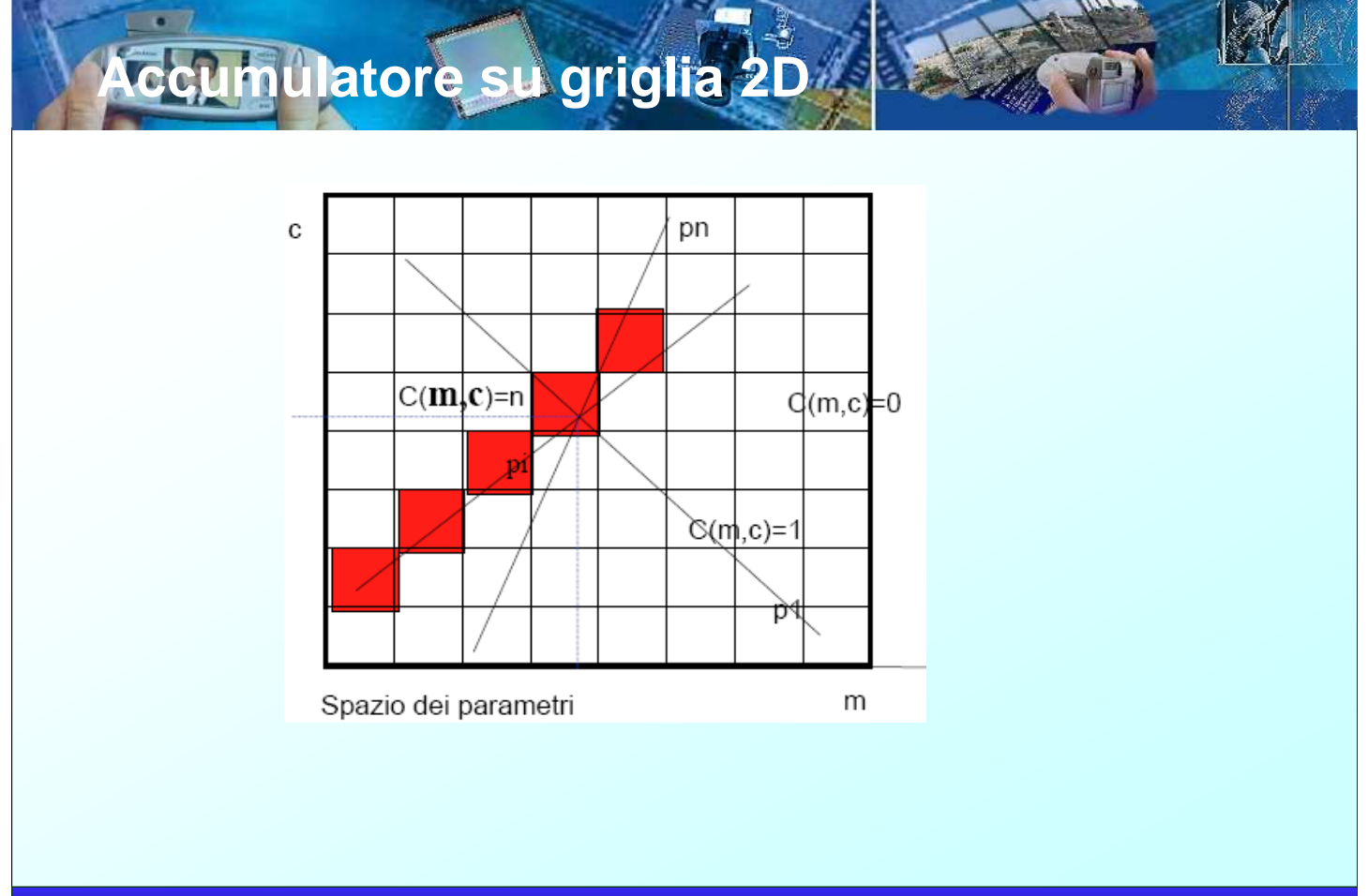

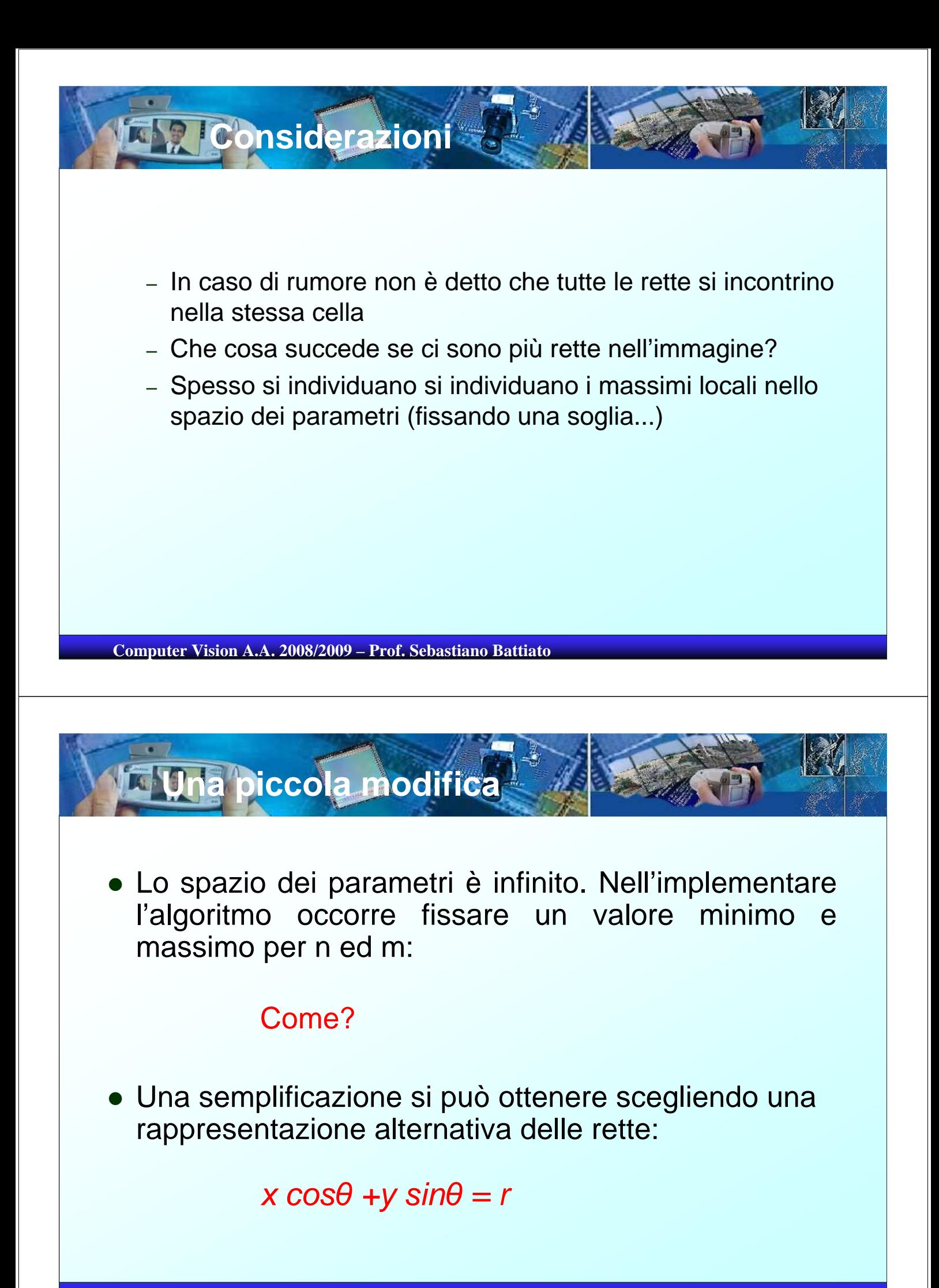

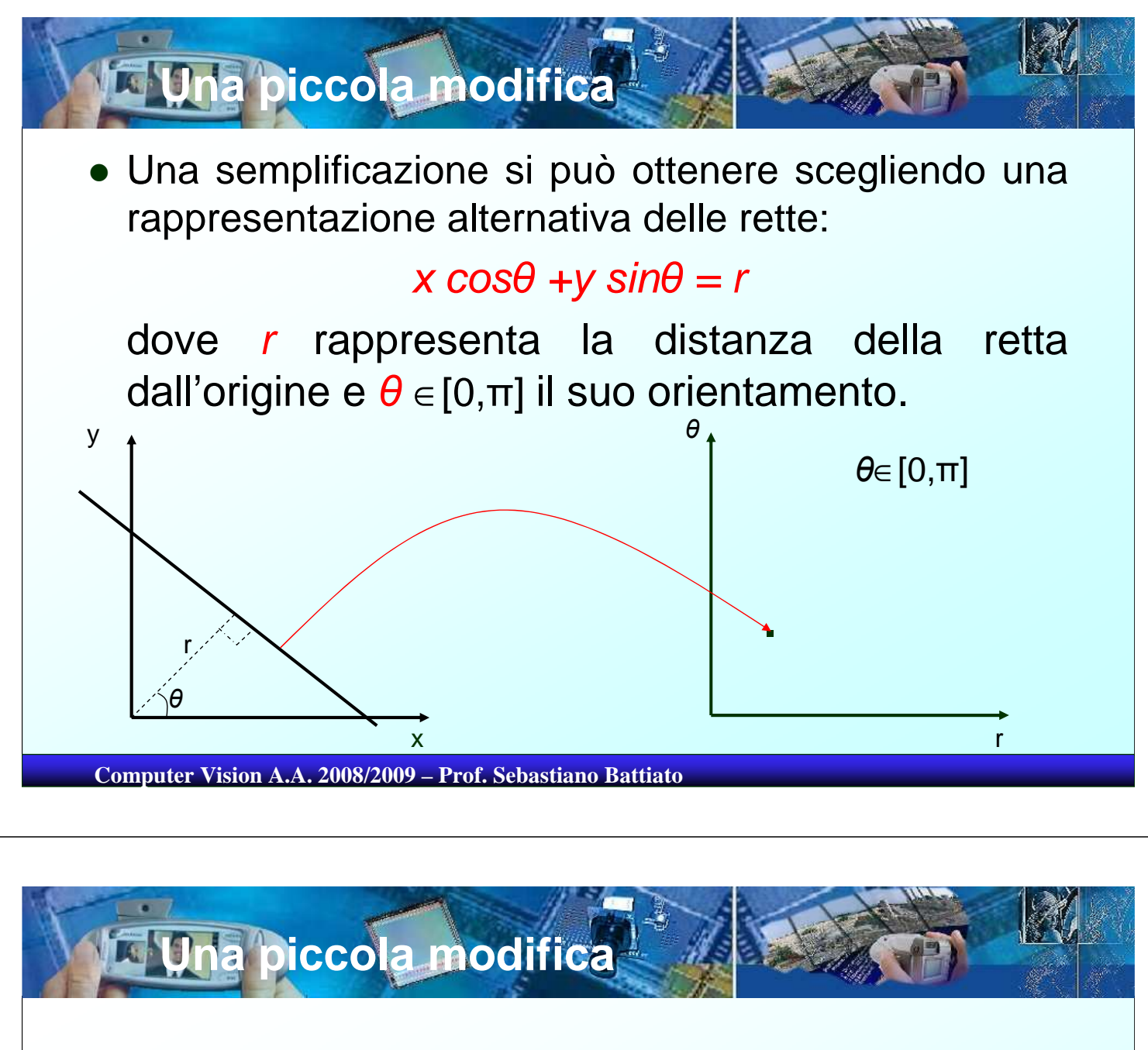

 Considerando anche il fatto che i punti nello spazio di partenza appartengono ad un'immagine anche  $r$  appartiene ad un intervallo finito

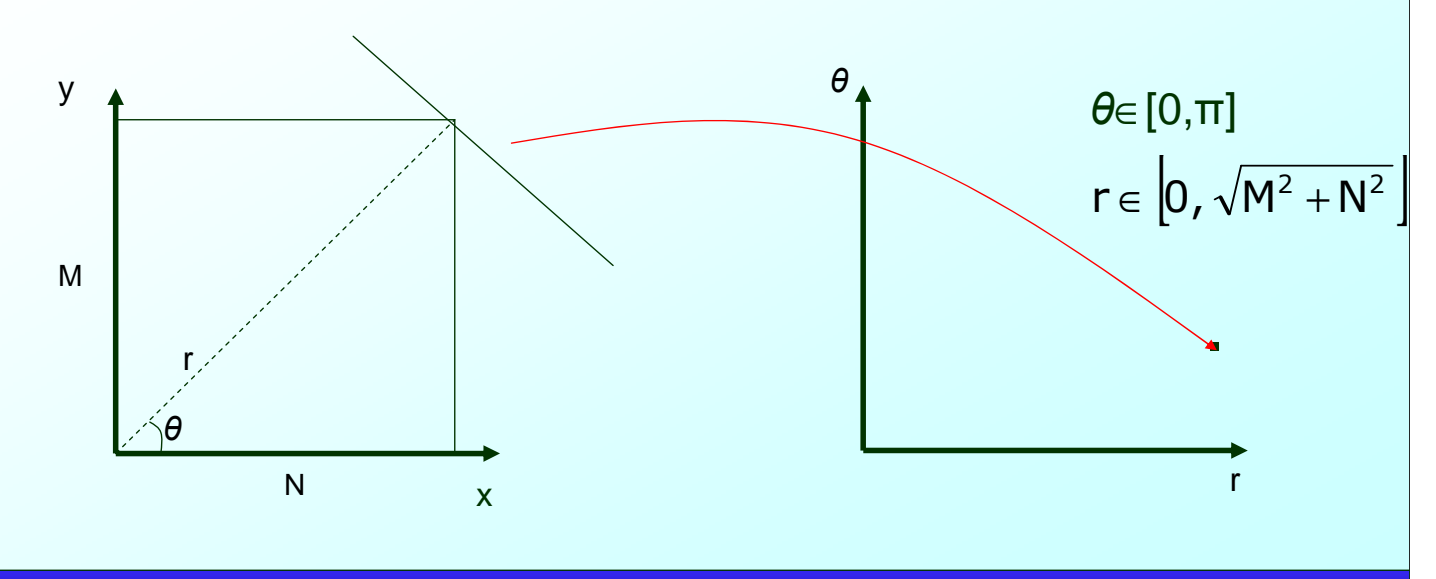

• Ad ogni punto  $P_i$  di coordinate  $(x_i, y_j)$  corrisponde una nello spazio dei parametri alla famiglia di linee che passa attraverso quel particolare punto

Lo spazio dei parametr

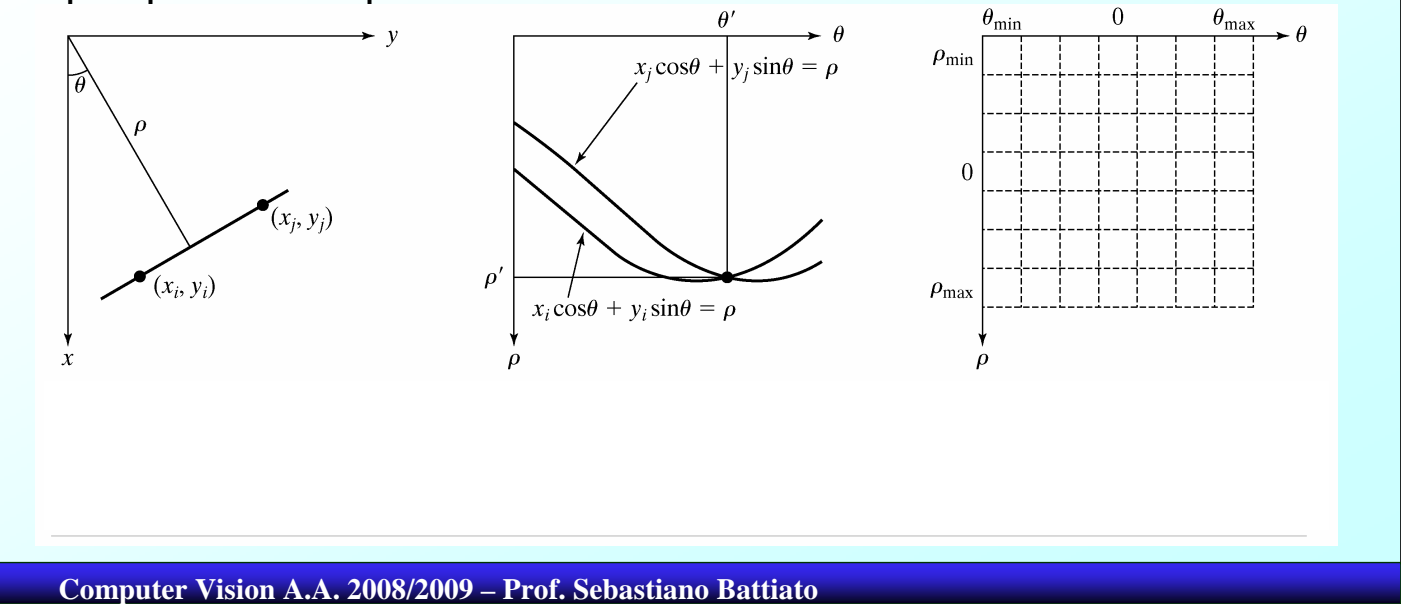

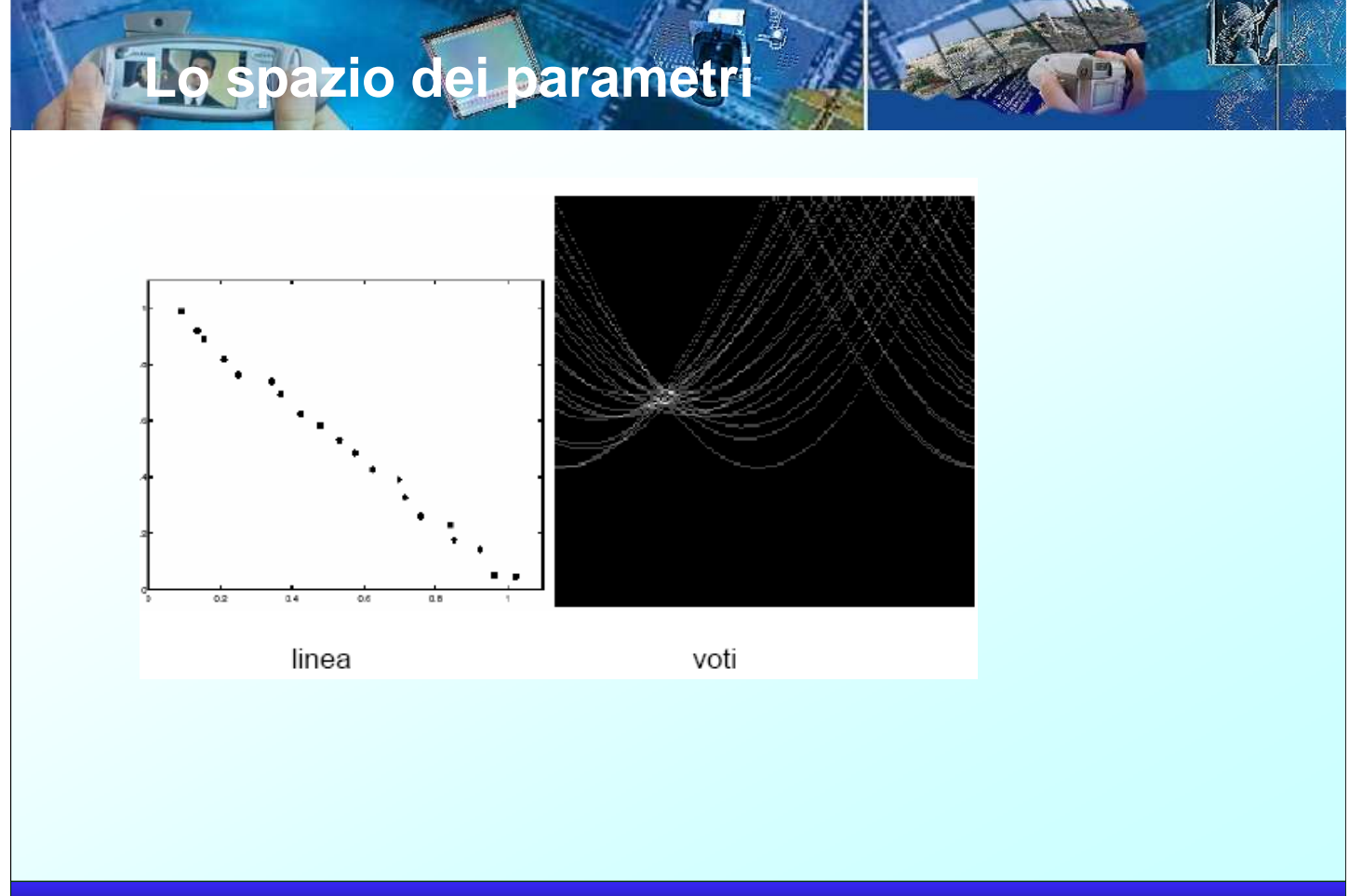

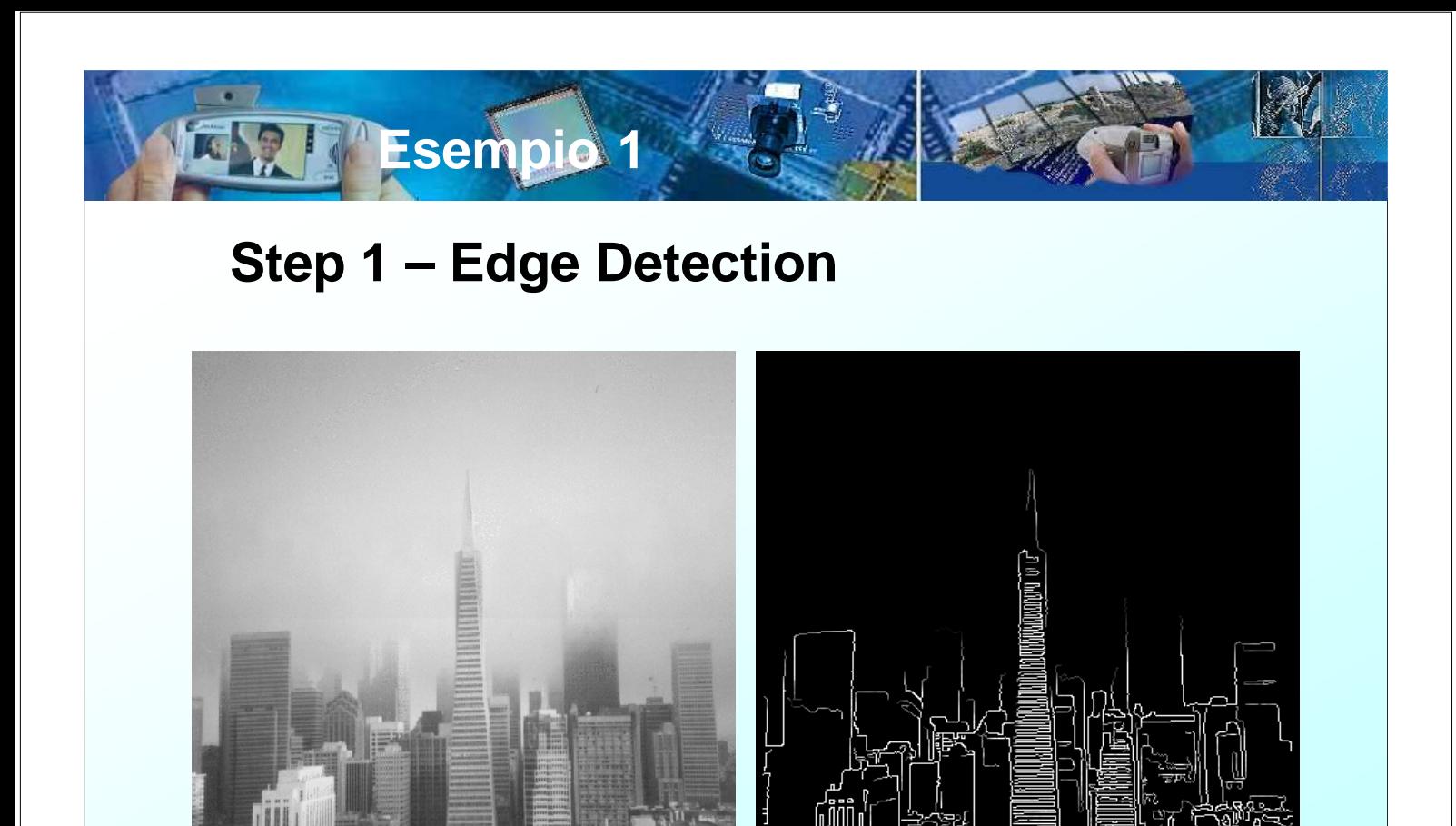

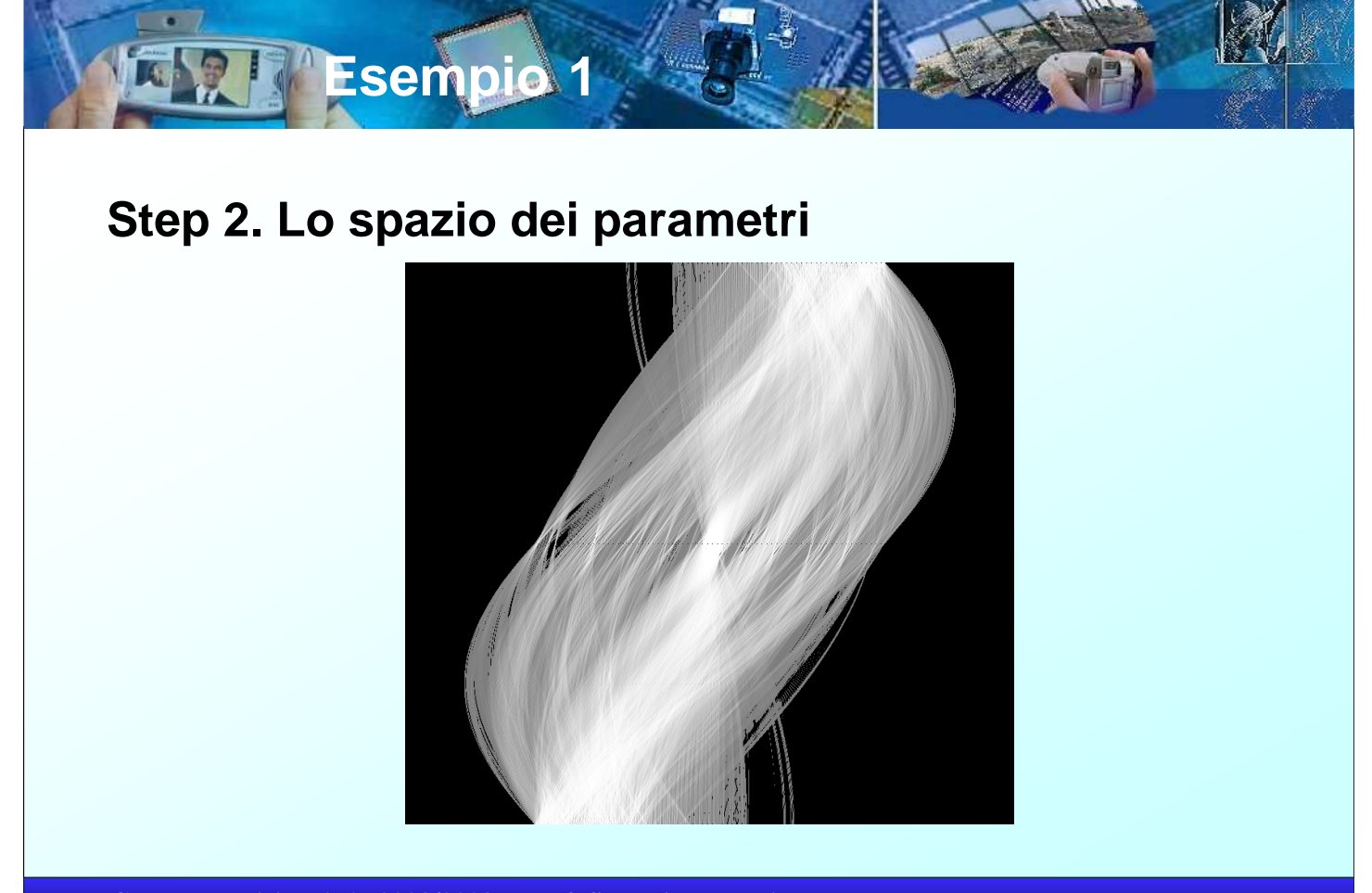

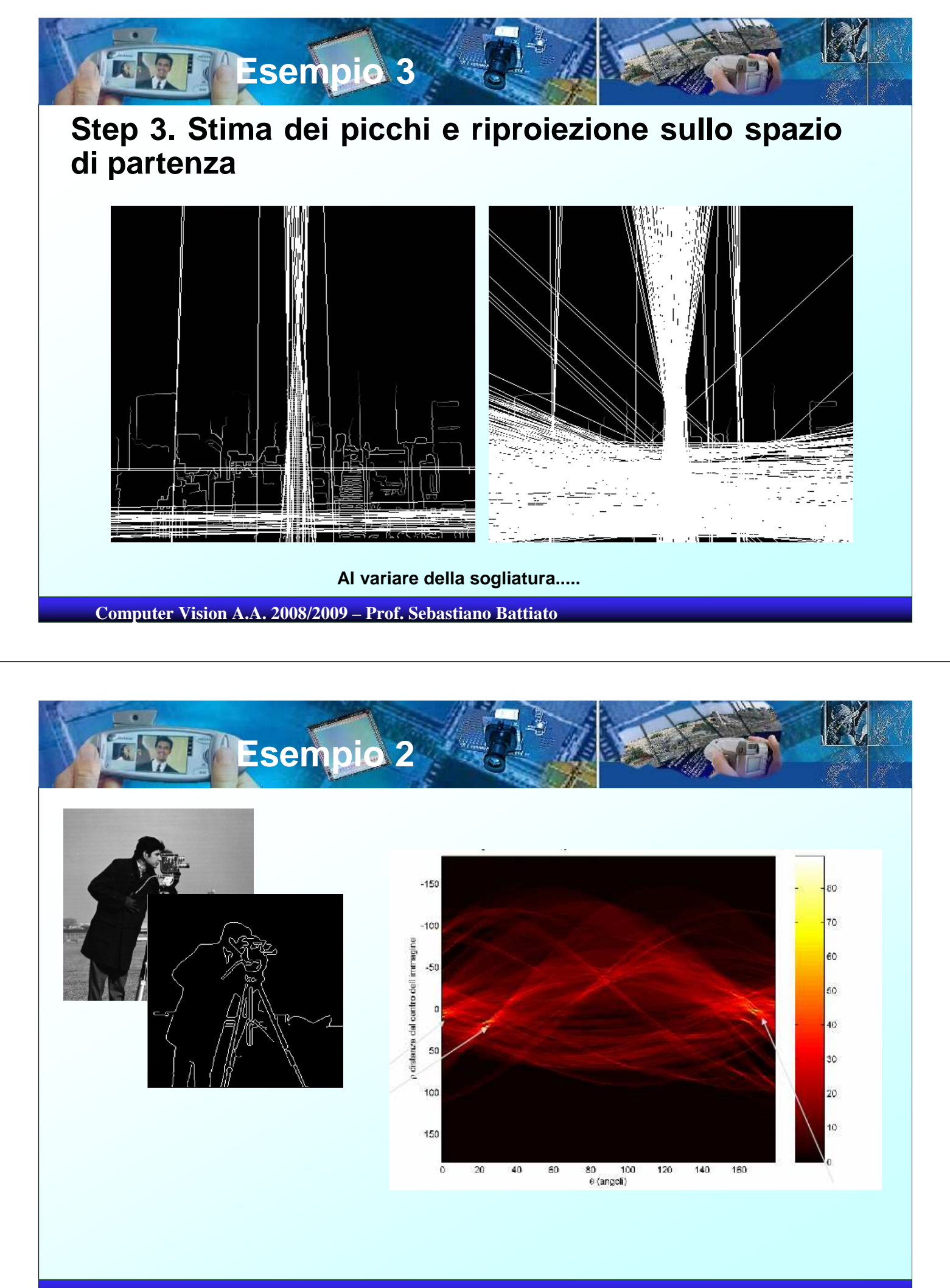

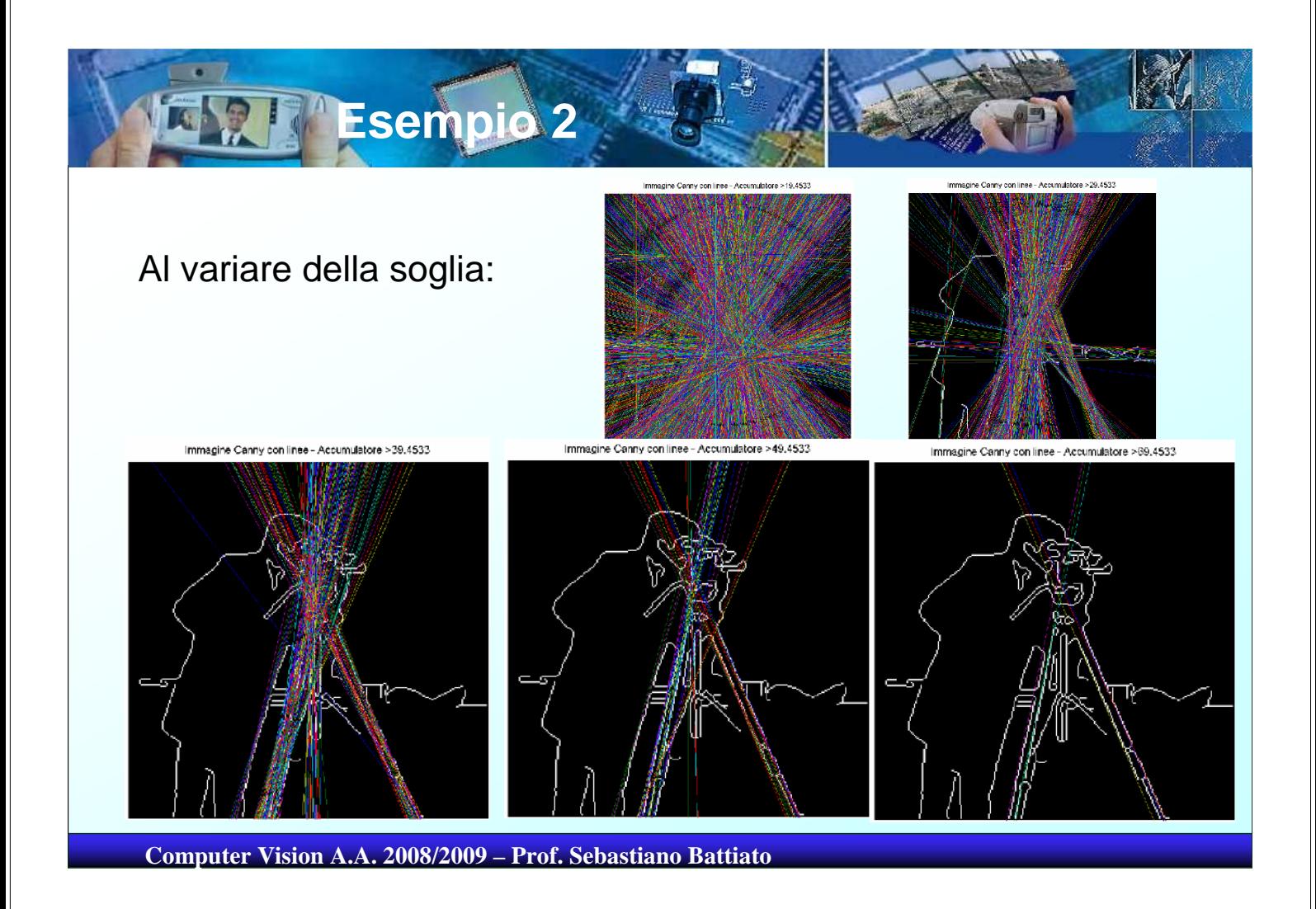

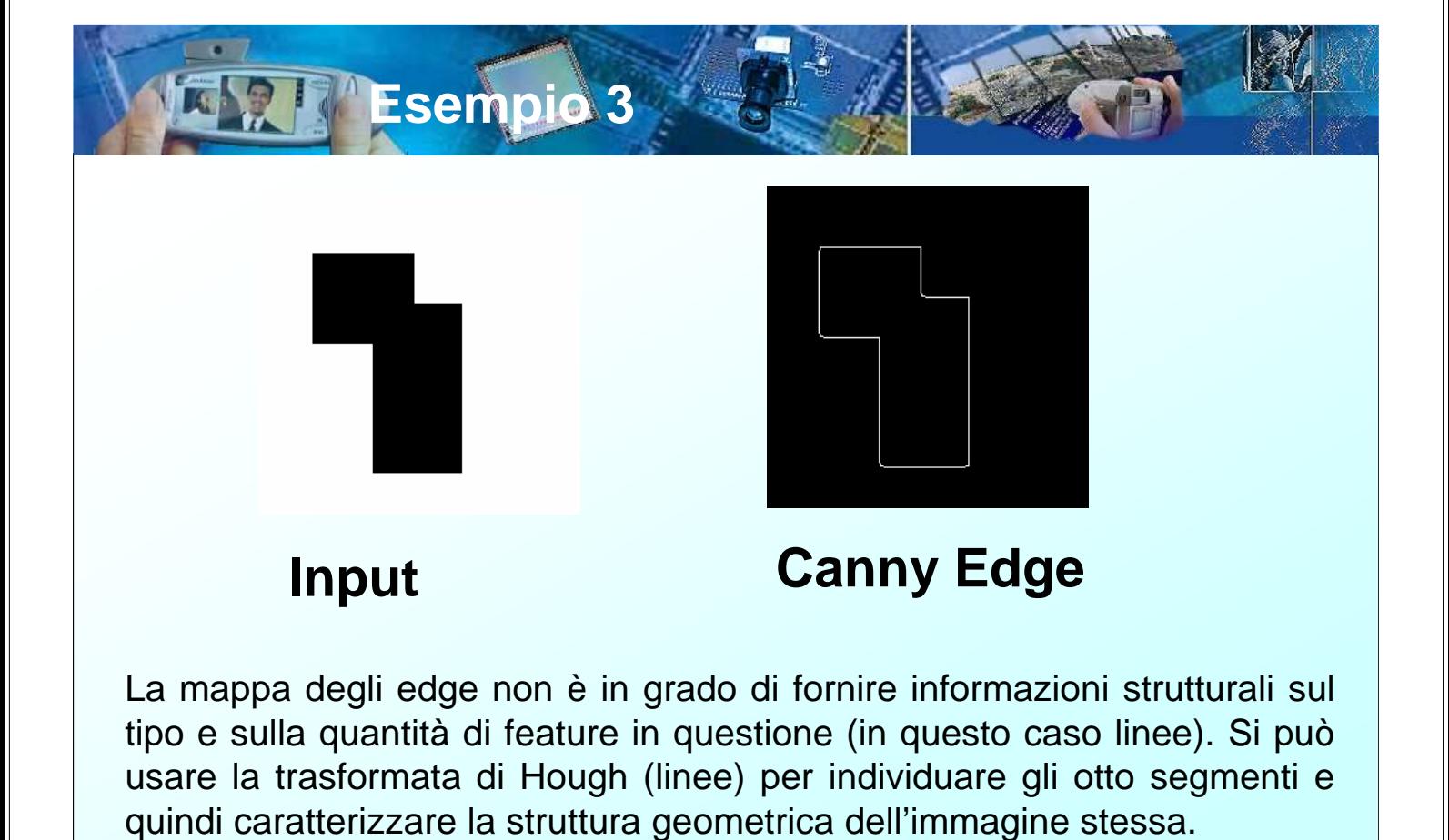

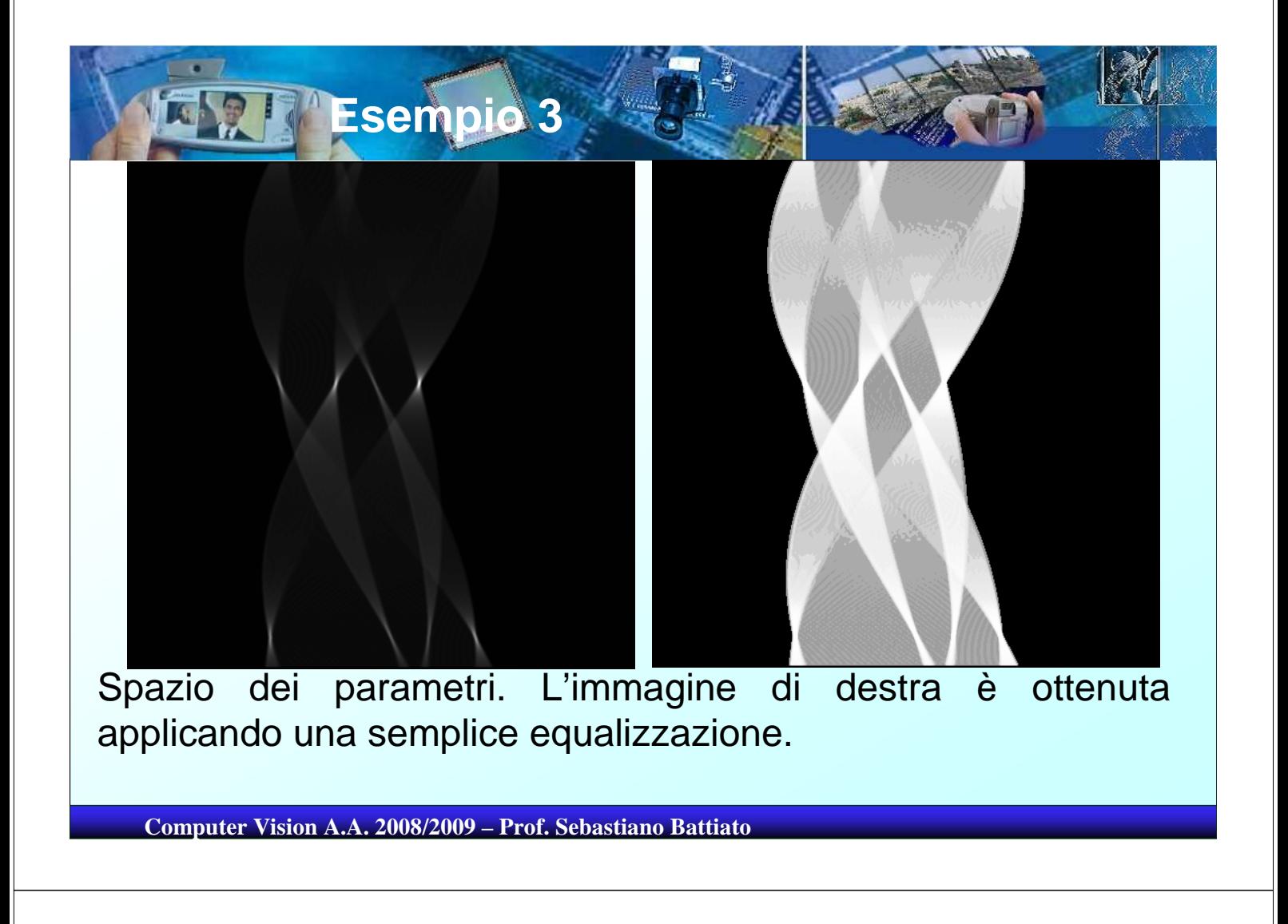

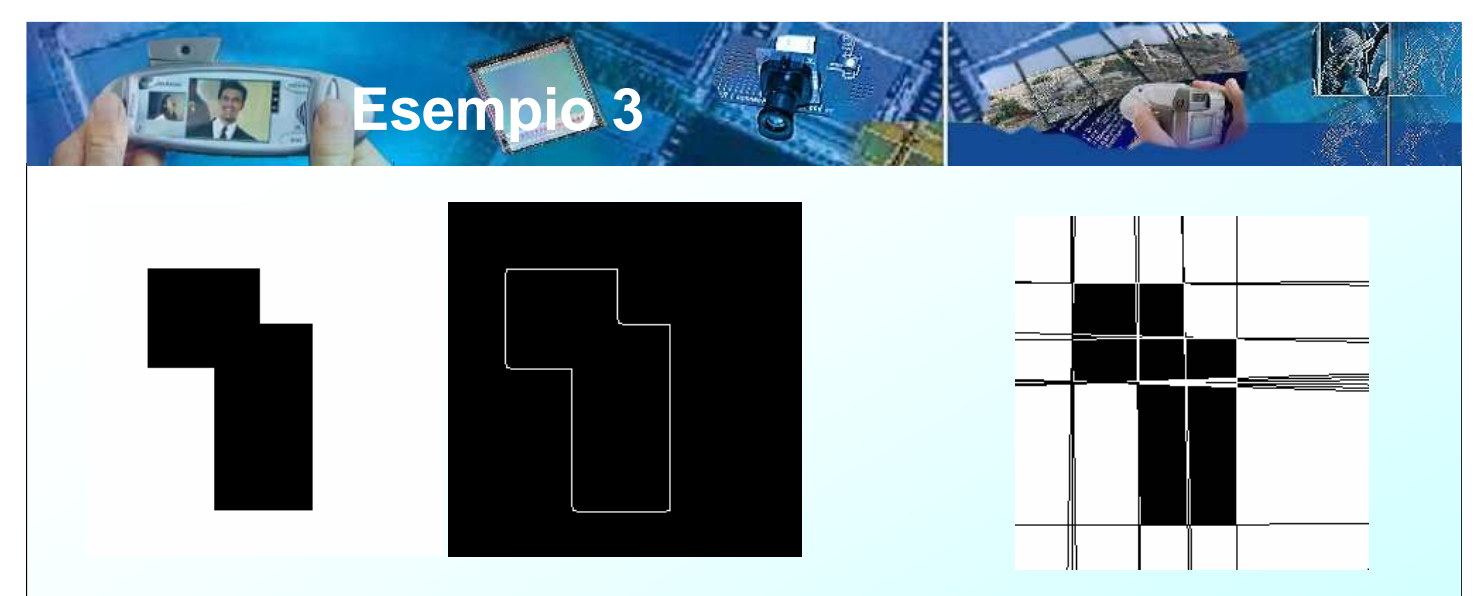

## **Perché le otto linee non sono state individuate correttamente?**

Si noti inoltre che Hough individua delle rette che come tali sono infinite in lunghezza.

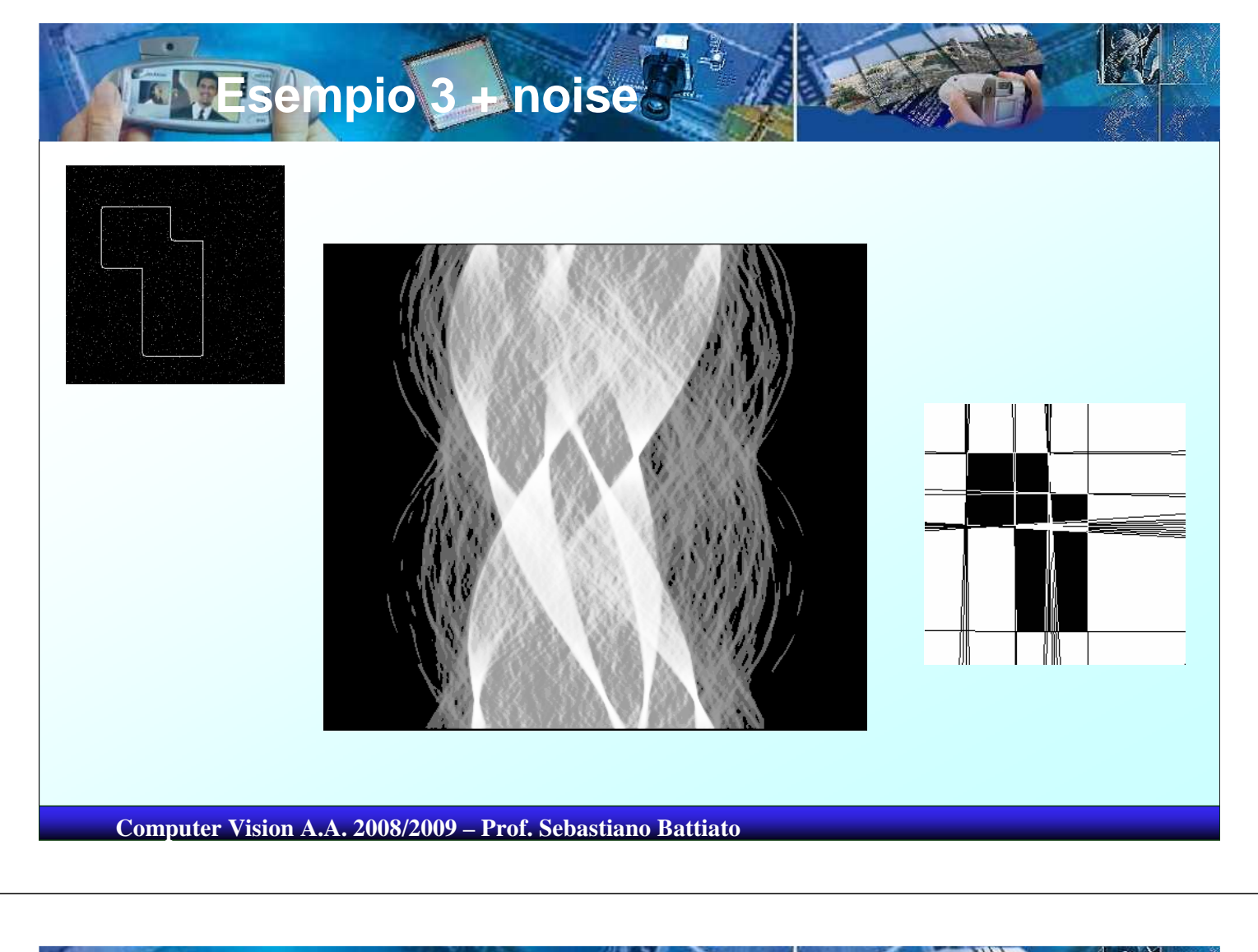

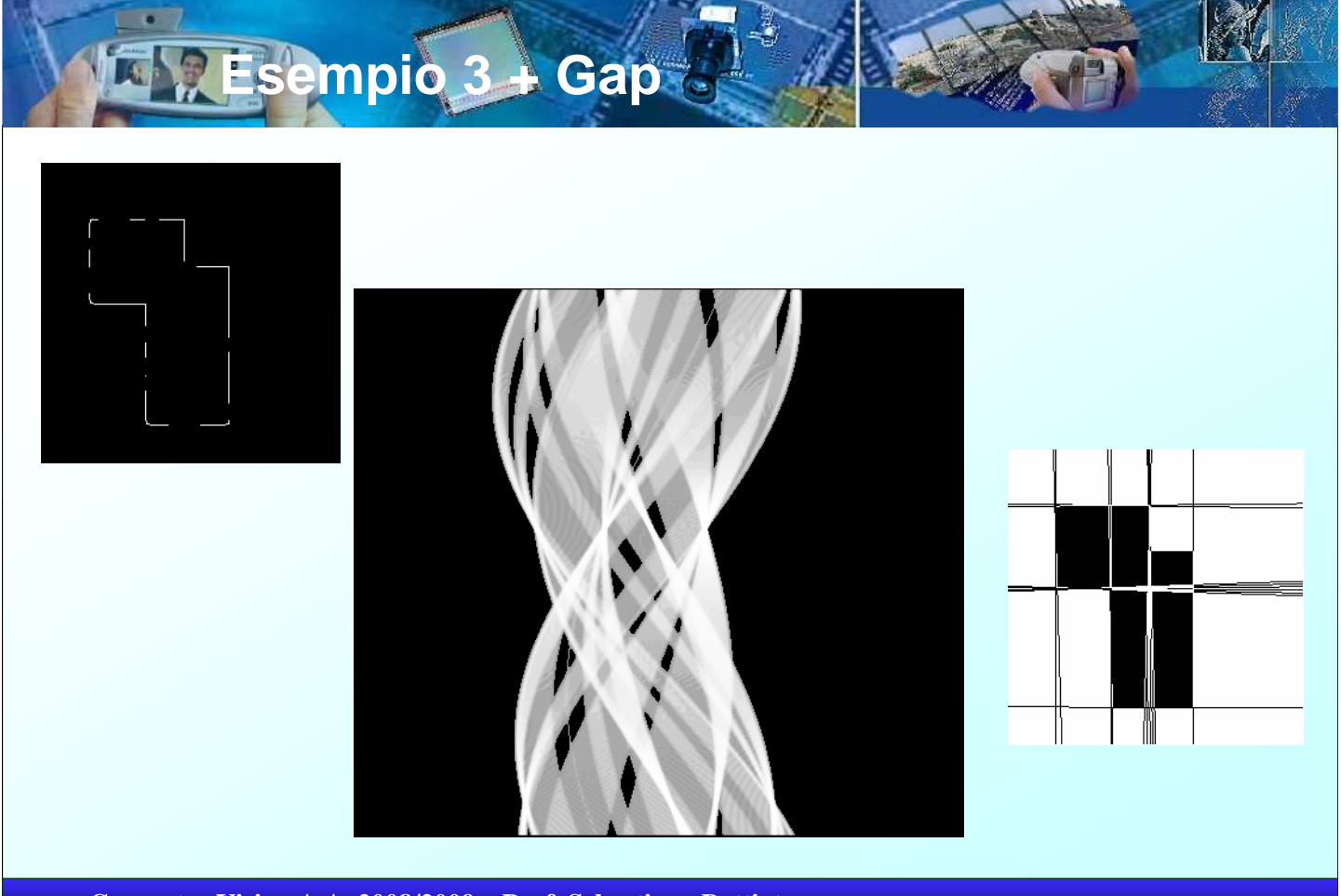

 Possiamo utilizzare la stessa procedura per rilevare altre forme. Ad esempio nel caso delle circonferenze

$$
(x-a)^2 + (y-b)^2 = r^2
$$

- In questo caso lo spazio dei parametri è 3D (a,b,r)
- Per curve più complesse, all'aumentare del numero dei parametri questo approccio diventa via sempre meno pratico

**Computer Vision A.A. 2008/2009 – Prof. Sebastiano Battiato**

**Generalizzazioni..**

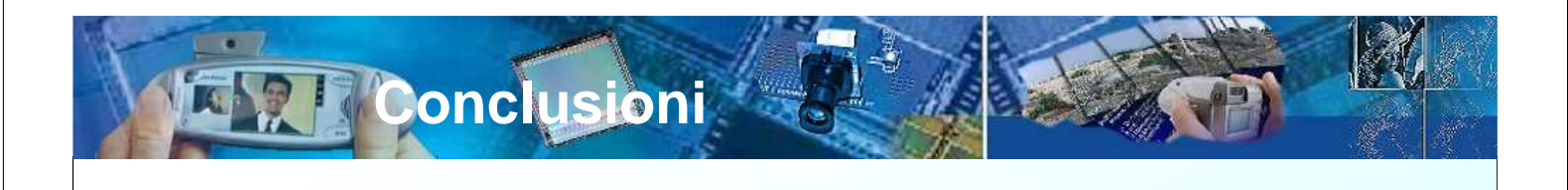

- Il metodo basato sulla trasformata di Hough si presta bene alla individuazione di linee anche in presenza di occlusioni.
- Demo